## **Activation du compte « Parents » sur Lycée connecté :** <https://lyceeconnecte.fr/>

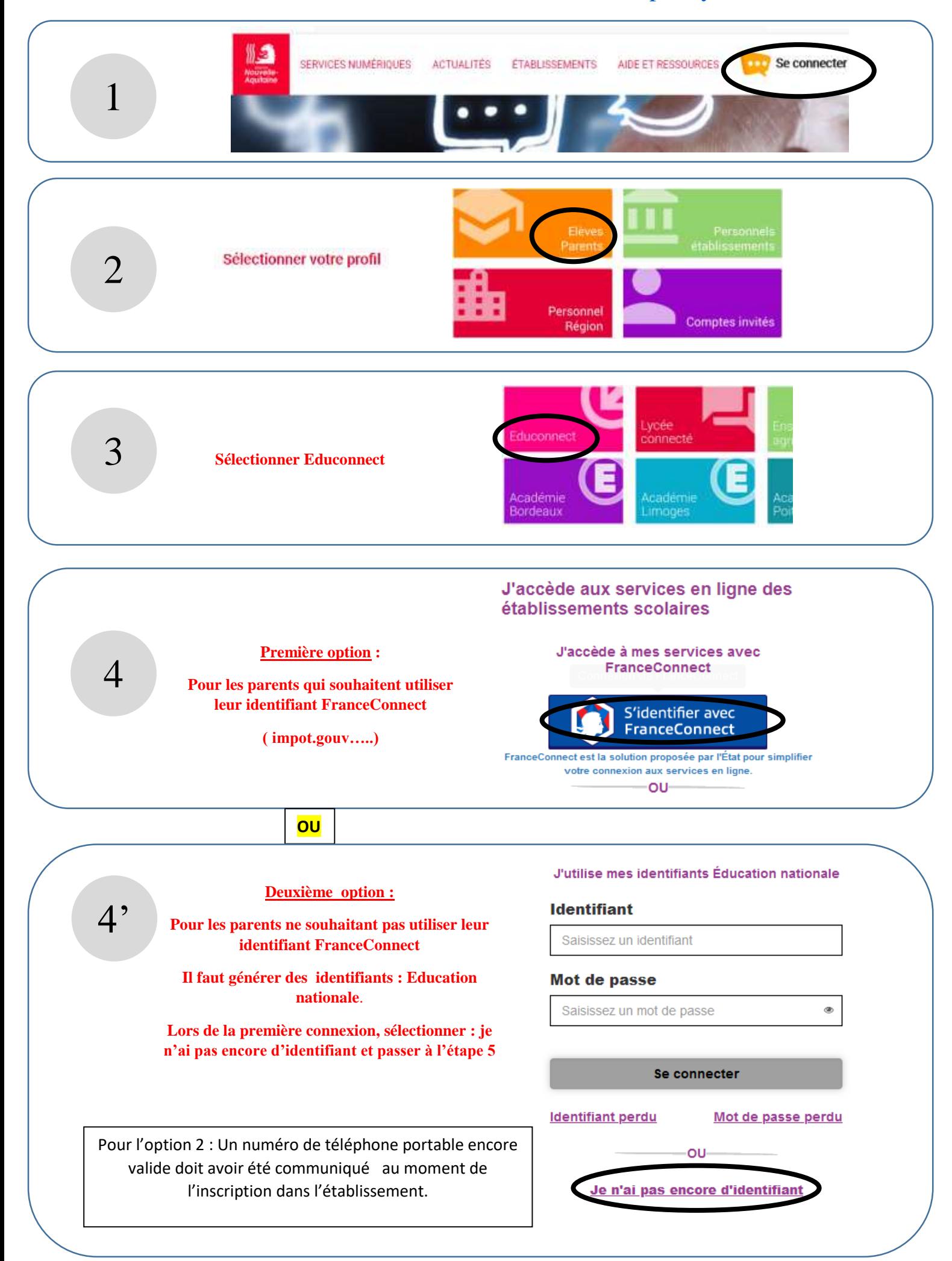

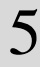

**« Créer mon compte » et suivre les instructions pour obtenir les identifiants** 

**(à conserver pour l'accès aux services)**

## **EduConnect**

Je suis représentant légal d'élève(s) scolarisé(s) : je peux créer mon compte en recevant un code d'activation par SMS.

## Créer mon compte

Si mon portable n'est pas enregistré, je peux contacter l'établissement d'un de mes enfants pour obtenir mes identifiants.

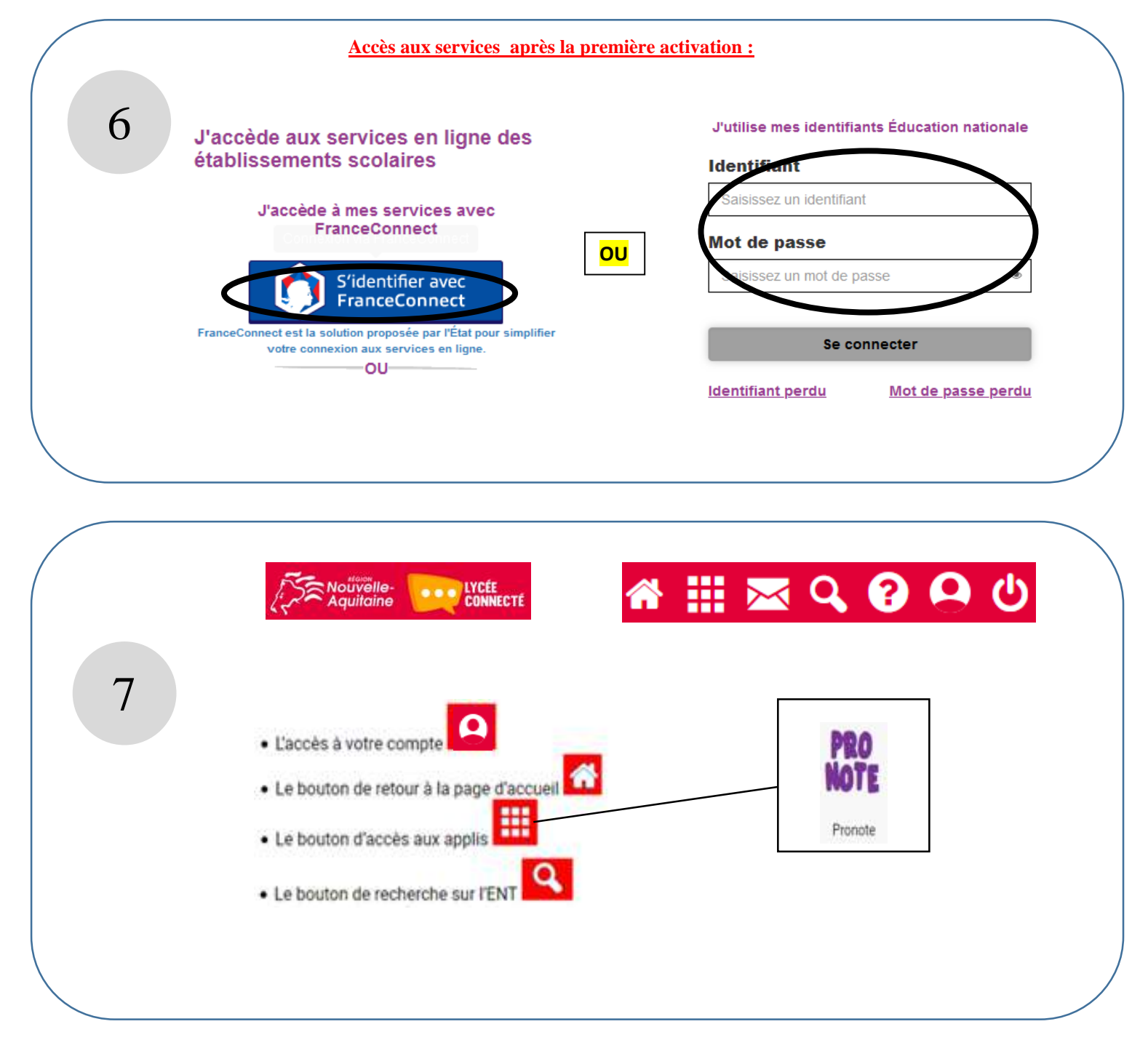